## INNOV **TRAINING WORKSHOPS**

### **Business Central Costing Deep Dive Workshop**

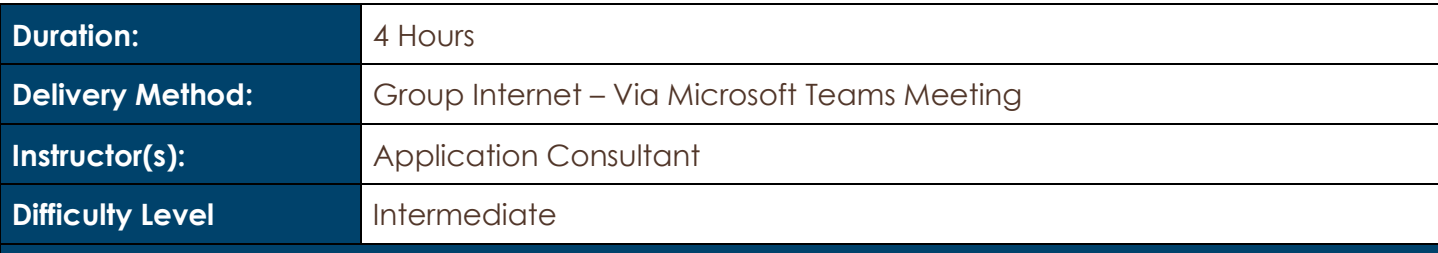

#### **Description and Learning Objectives:**

Please join us on a 'deep dive' into Business Central Costing Methods. If you already know your costing methodology but would like to understand more of the details behind how the costing method can be setup to optimize costing data in your Microsoft Dynamics 365 Business Central (or NAV) system - this is the course for you.

In the first half of this workshop, we will help you understand the different costing methods available and how to use them in Business Central. In the second half, we will walk through some additional system functionality to help you with costing, such as Inventory periods, Item Adjustments, and expected cost use.

Topics discussed will include:

- Defining Costing Methods
- Examples of Company Profiles with different costing methods
- Costing Method Setup and Processes
- Financial Considerations with Costing
- How and when your business should change costing methods

#### **Advanced Preparation:**

#### **What you will need for this workshop:**

- A basic understanding of Business Central / NAV
- A basic knowledge of Inventory in Business Central / NAV

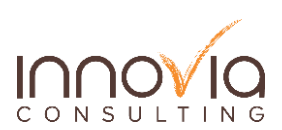

# Innovia TRAINING WORKSHOPS

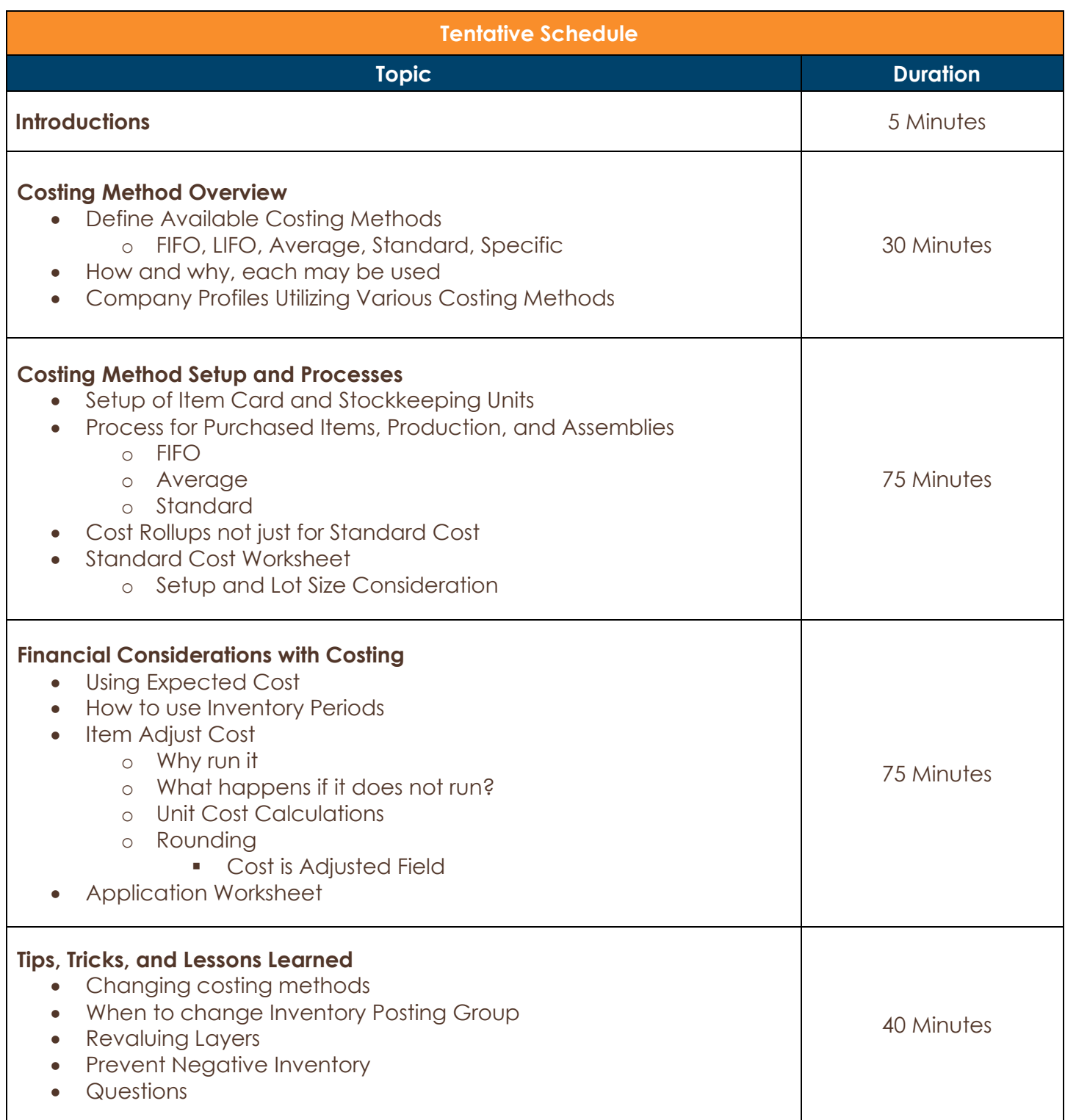

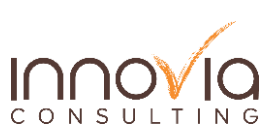